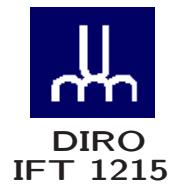

# REPRÉSENTATION DES DONNÉES ENTIÈRES SOMMAIRE

# INTRODUCTION AUX SYSTÈMES INFORMATIQUES

# REPRÉSENTATION DES DONNÉES ENTIÈRES

Max Mignotte

Département d'Informatique et de Recherche Opérationnelle Http: //www.iro.umontreal.ca/∼mignotte/ E-mail: mignotte@iro.umontreal.ca

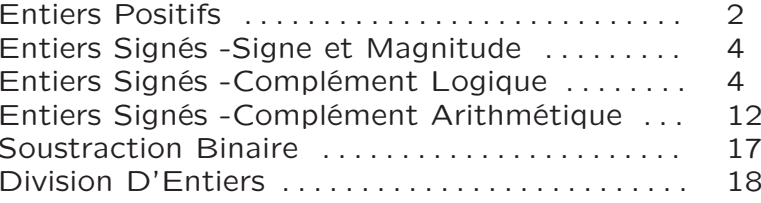

#### REPRÉSENTATION DES DONNÉES ENTIÈRES ENIIERS POSITIFS

#### Représentation des Entiers positifs

Un approche évidente ..

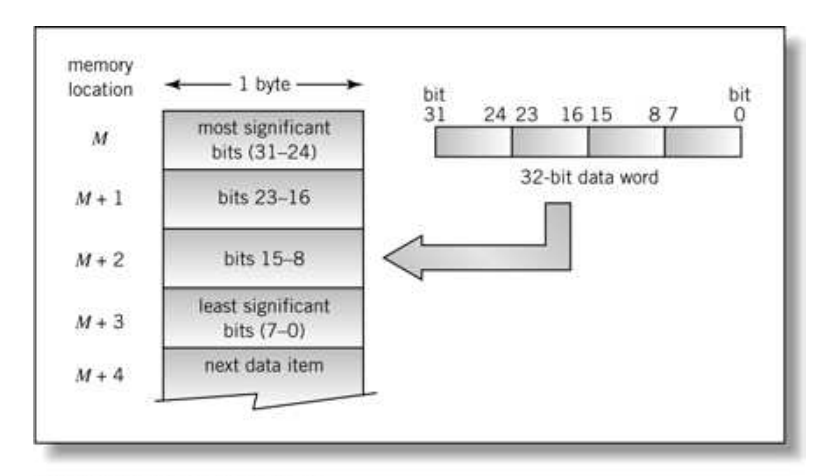

Englander: The Architecture of Computer Hardware and Systems Software, 2nd edition Chapter 4, Figure 04-01

#### Codage en Binaire

8 bits ⊳⊲ 256 valeurs possibles 32 bits ⊳⊲ 4294967296 valeurs possibles

#### Codage en BCD

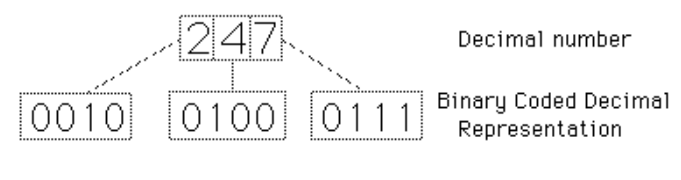

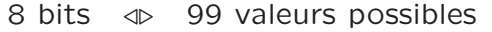

#### 2

#### REPRÉSENTATION DES DONNÉES ENTIÈRES ENTIERS POSITIFS

Value Range for Binary Versus Binary-coded Decimal

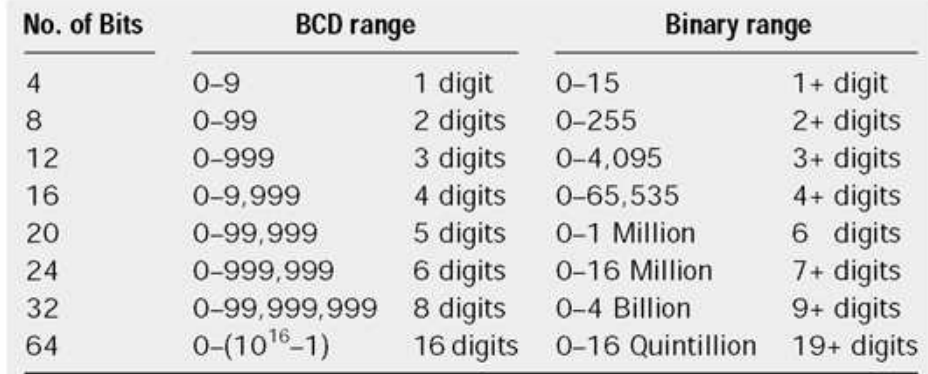

• Le nombre de valeur codable en BCD est moins important qu'en binaire

• L'arithmétique en BCD est plus difficile en BCD qu'en binaire et plus lente (alternative BCD ⊳ Binaire ⊳ calcul <sup>⊲</sup> conversion BCD)

$$
\begin{array}{rcl}\n76 &\longrightarrow & 0111\ 0110_{\text{bcd}} & & & & \\
\underline{\times 7} &\longrightarrow & & 0111\ 01010_{\text{bind}} & & & \\
\underline{42} &\longrightarrow & 101010_{\text{bin}} & & & \\
\underline{49} &\longrightarrow & 110001_{\text{bin}} & & & \\
\underline{13} \leftarrow \text{early} & & & & & \\
\hline\n\underline{532} &\longrightarrow & & & & \\
\end{array}
$$
\n
$$
\begin{array}{rcl}\n\text{convert 13} & & & & \\
\text{source 13} & & & & & \\
\hline\n0100\ 1001\ 0010 & & & \\
\hline\n\end{array}
$$
\n
$$
\begin{array}{rcl}\n11 & \longrightarrow & & & & \\
\hline\n0100\ 1001\ 0 & & & \\
\hline\n0100\ 1101\ 0010 & & & \\
\hline\n0101\ 0011\ 0010 & & & \\
\end{array}
$$
\n
$$
\begin{array}{rcl}\n\text{correct 13} & & & & \\
\hline\n0100\ 1101\ 0010 & & & \\
\hline\n0101\ 0011\ 0010 & & & \\
\end{array}
$$
\n
$$
= 532 \text{ in BCD}
$$

• Préféré pour certaines application (business) où il est nécessaire d'avoir une représentation exacte du nombre décimal et conversion BCD ⊲ caractère facile

#### REPRÉSENTATION DES DONNÉES ENTIÈRES ENTIERS SIGNÉS -SIGNE ET MAGNITUDE

Représentation des Entiers Signés

# 1. Représentation Signe et magnitude

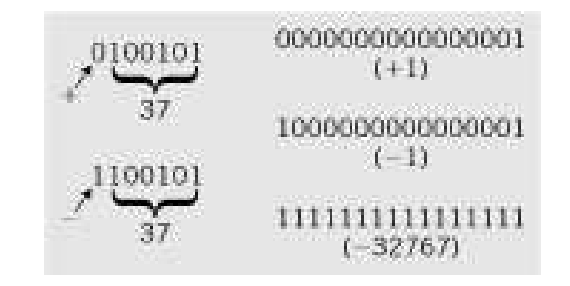

- la moitié des codes est affecté au nombres positives et l'autre moitié au nombre négatives
- 2 valeurs pour le zéro +0 (00000000) et −0 (10000000)

Pour un codage  $n$  bits,

Min: $-(2^{n-1}-1)$  Max: $(2^{n-1}-1)$ 

• Les algorithmes de calcul sont plus difficiles <sup>a</sup> implémenter en hardware

- <sup>⊲</sup> Le système doit tester à la fin de chaque calcul pour assurer qu'il <sup>n</sup>'y <sup>a</sup> qu'un seul zéro
- <sup>⊲</sup> Deux techniques de calcul différents lorsque les deux nombres sont de même signe ou de signe différents

#### REPRÉSENTATION DES DONNÉES ENTIÈRES ENTIER SIGNÉS -COMPLÉMENT LOGIQUE

## 2. Complément logique

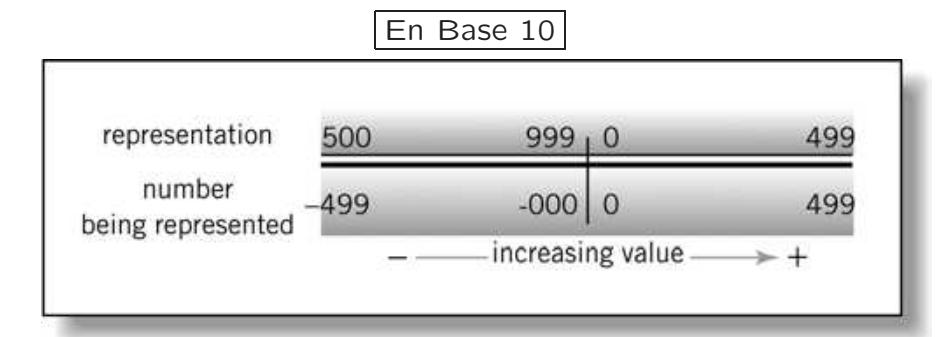

Englander: The Architecture of Computer Hardware and Systems Software, 2nd edition Chapter 4, Figure 04-05

• En base 10, on dit que l'on prend la représentation en complément à 9 et on peut l'obtenir :

Représenter  $-467_{10}$  (3 digits) en complément à 9? 999

− 467 − − − 532

Représenter  $-467_{10}$  (4 digits) en complément à 9?

9999 − 467 − − − 9532

5

# REPRÉSENTATION DES DONNÉES ENTIÈRES

# ENTIER SIGNÉS -COMPLÉMENT LOGIQUE

Quel est la valeur du signe et la magnitude de 9990 lorsque celui ci est représenté en complément à 9 ?

• Le premier digit est supérieur à 4, donc signe négative

9999 − 9990 − − −  $\mathsf{Q}$ 

Donc 9990 en complément à 9 représente − 9

# Addition

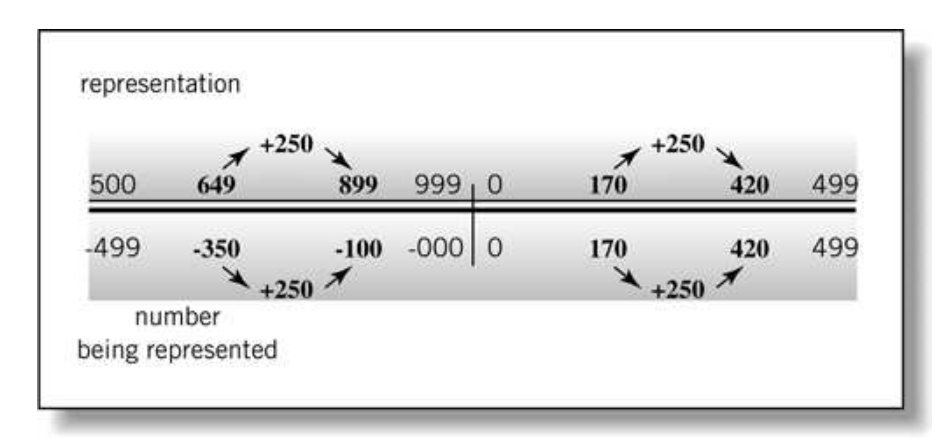

Englander: The Architecture of Computer Hardware and Systems Software, 2nd edition Chapter 4, Figure 04-06

#### REPRÉSENTATION DES DONNÉES ENTIÈRES ENTIERS SIGNÉS -COMPLÉMENT LOGIQUE

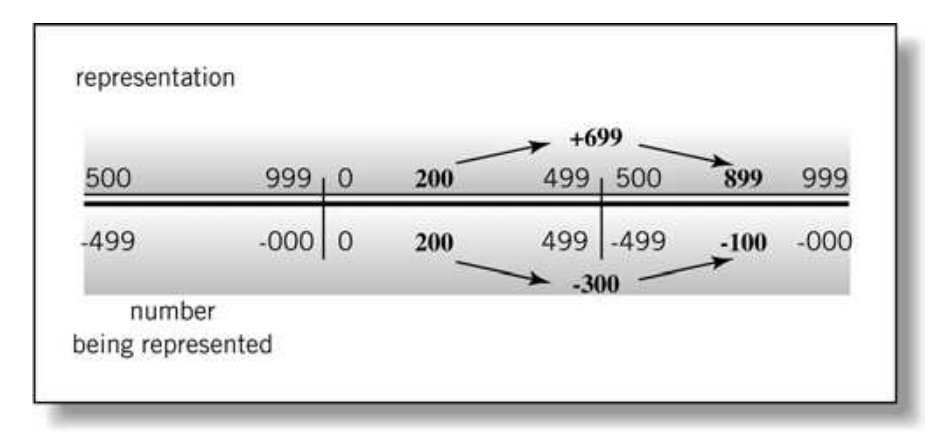

Englander: The Architecture of Computer Hardware and Systems Software, 2nd edition Chapter 4, Figure 04-07

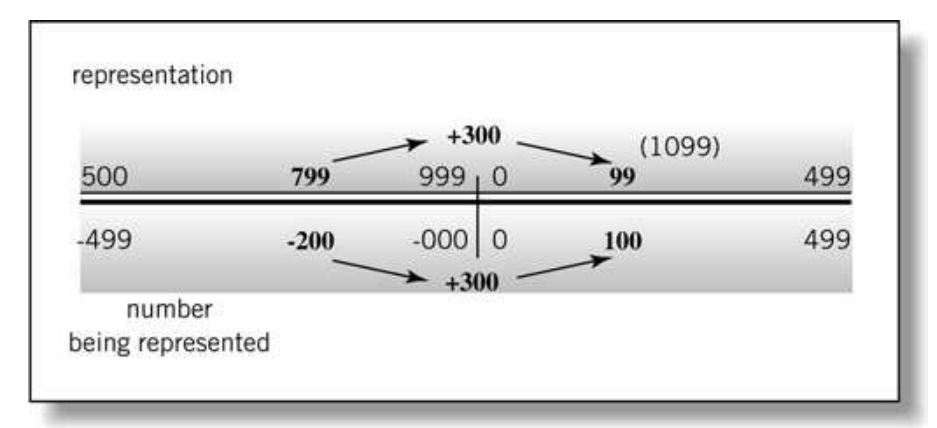

Englander: The Architecture of Computer Hardware and Systems Software, 2nd edition Chapter 4, Figure 04-08

#### REPRÉSENTATION DES DONNÉES ENTIÈRES ENTIER SIGNÉS -COMPLÉMENT LOGIQUE

• En conséquence, une procédure pour additionner 2 chiffres dans le cas où le résultat s'étend au delà du nombre maximum de digits consiste à ajouter la dernière retenue

 $-200_{10} + 100_{10}$  en complément à 9 sur 3 digits  $-200_{10} + 300_{10}$  en complément à 9 sur 3 digits

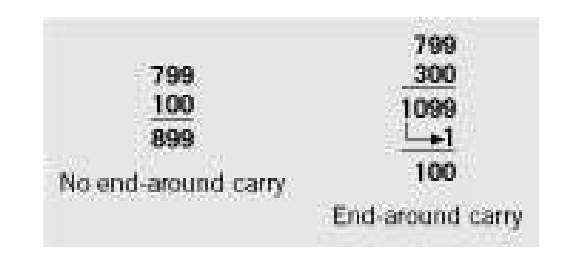

• Pour soustraire, on prend le complément du chiffre que l'on doit soustraire et on réalise l'addition

• Possibilité de débordement [overflow]

Exemple: 300  $+$  300  $=$  600  $(-399)$  ?

Si les deux entrées de l'addition ont le même signe et le signe du résultat est différent alors on <sup>a</sup> un problème de débordement

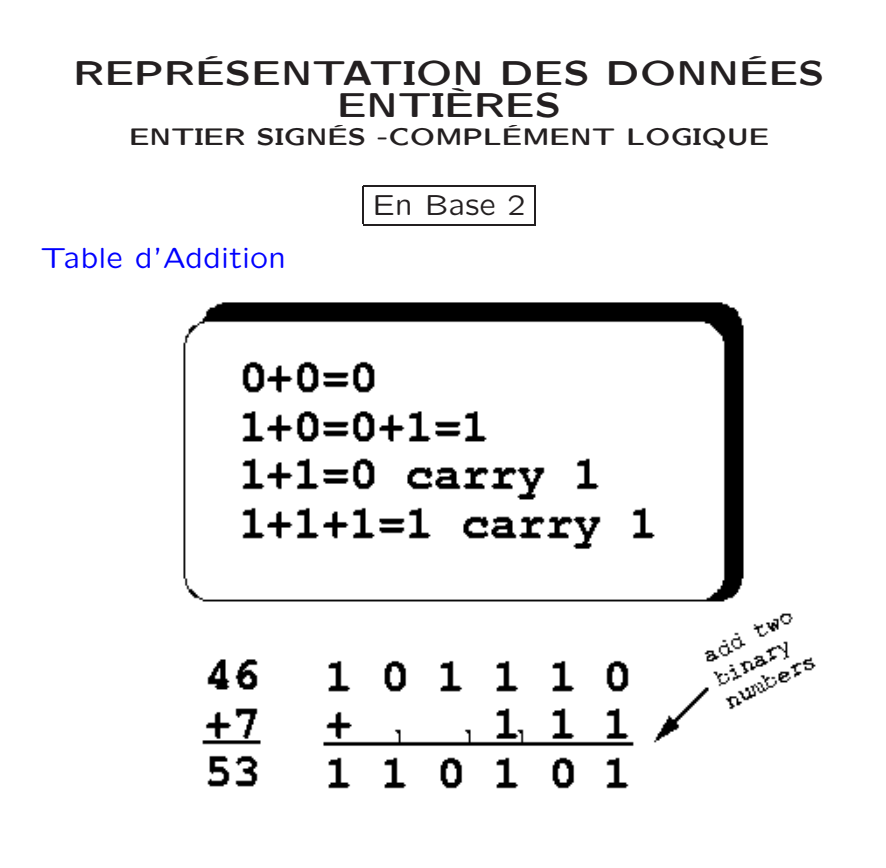

Le complément à 1 est simplement réalisé en changeant les zéros en un et l'inverse (⊳ **inversion**)

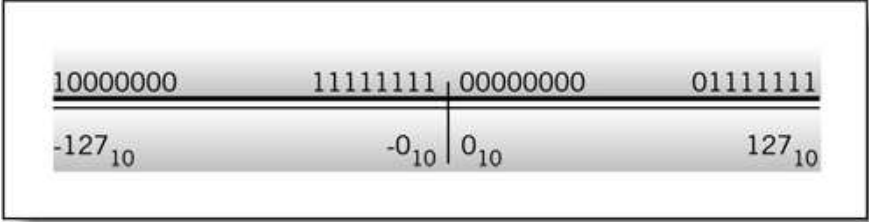

Englander: The Architecture of Computer Hardware and Systems Software, 2nd edition Chapter 4, Figure 04-10

# REPRÉSENTATION DES DONNÉES ENTIÈRES

ENTIERS SIGNÉS -COMPLÉMENT LOGIQUE

Add

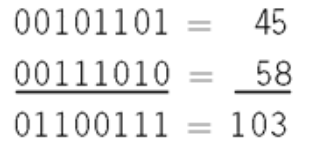

# $\blacksquare$

Add the 16-bit numbers

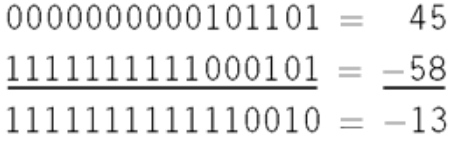

Add

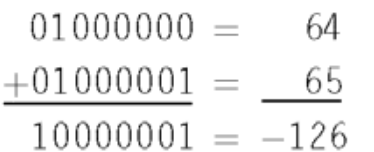

#### REPRÉSENTATION DES DONNÉES ENTIÈRES ENTIERS SIGNÉS -COMPLÉMENT LOGIQUE

Add

 $01101010 = 106$  $11111101 = -2$ m01100111 (end-around carry)  $\rightarrow$  +1  $\overline{01101000} = 104$ 

Subtract

 $01101010 = 106$  $-01011010 = 90$ 

...

Changing the sign of the addend by inverting

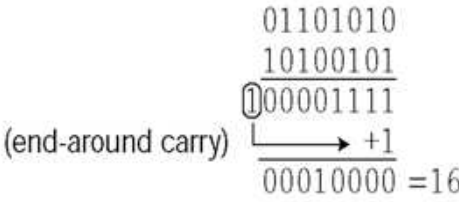

11

# REPRÉSENTATION DES DONNÉES ENTIÈRES

ENTIERS SIGNÉS -COMPLÉMENT ARITHMÉTIQUE

#### 3. Complément arithmétique

# En Base 10

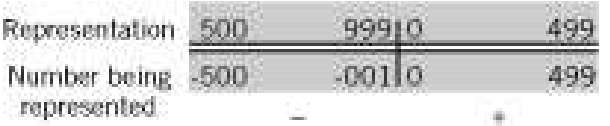

• En base 10, la représentation en complément à 10 peut être obtenu

Représenter  $-467_{10}$  (3 digits) en complément à 10?

1000 − 467 − − − − 533

Représenter  $-467_{10}$  (4 digits) en complément à 10?

10000 − 467 − − − − 9533

#### REPRÉSENTATION DES DONNÉES ENTIÈRES ENTIERS SIGNÉS -COMPLÉMENT ARITHMÉTIQUE

Quel est la valeur du signe et la magnitude de 9990 lorsque celui-ci est une représentation complémentaire à 10 avec 4 digits?

• Le premier digit est supérieur à 4, donc signe négative

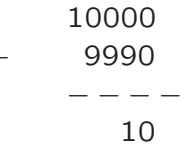

Donc 9990 en complément à 10 représente −10

Complément à  $10 =$  Complément à  $9 + 1$ 

#### • Additions simples !

 $-200_{10} + 100_{10}$  en complément à 10 sur 3 digits  $-200_{10} + 300_{10}$  en complément à 10 sur 3 digits

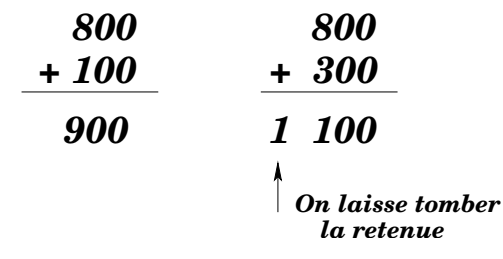

Toute retenue au delà du nombre de digit <sup>n</sup>'est pas prise en compte

#### REPRÉSENTATION DES DONNÉES ENTIÈRES ENTIERS SIGNÉS -COMPLÉMENT ARITHMÉTIQUE

En Base 2

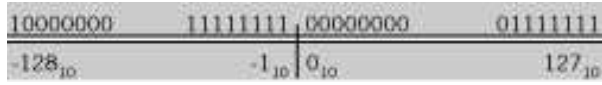

- Les nombres positifs sont représentés par eux-même
- Un nombre négatif commencera par un "1"

Pour trouver le complément à deux d'un nombre:

- 1- Soustraire la valeur au modulus
- 2- Trouver le complément à un et ajouter 1

Exemple :

 $39_{10} = 00100111_2$  $-39$ <sub>10</sub>=11011001<sub>2</sub>

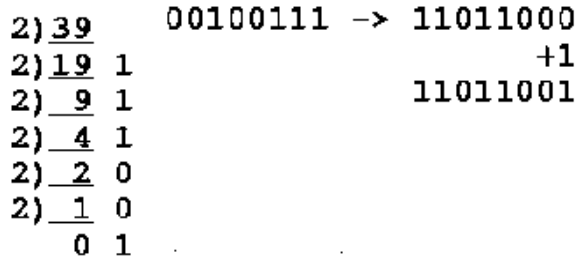

## REPRÉSENTATION DES DONNÉES ENTIÈRES ENTIERS SIGNÉS -COMPLÉMENT ARITHMÉTIQUE

• Possibilité de débordement [overflow]

Si les deux entrées de l'addition ont le même signe et le signe du résultat est différent alors on <sup>a</sup> un problème de débordement

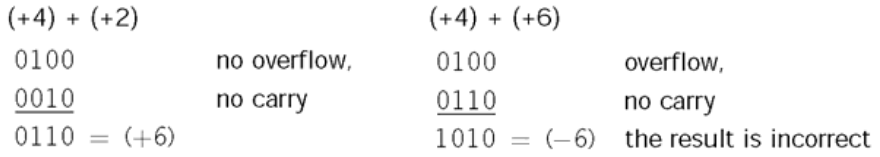

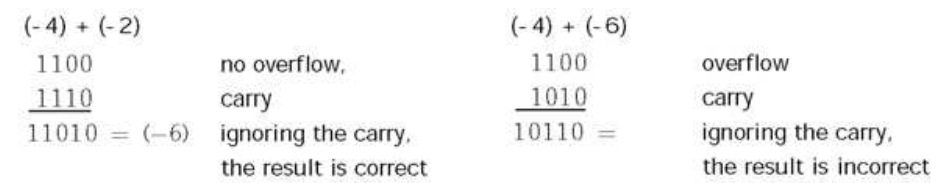

#### REPRÉSENTATION DES DONNÉES ENTIÈRES ENTIERS SIGNÉS -COMPLÉMENT ARITHMÉTIQUE

Table de Multiplication

$$
0.0 = 0
$$
  
0.1 = 0  
1.0 = 0  
1.1 = 1

## Multiplication d'Entiers

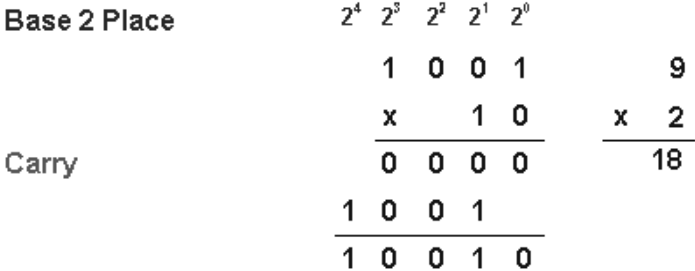

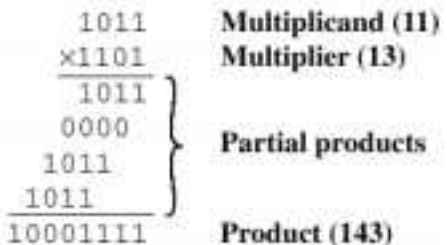

## REPRÉSENTATION DES DONNÉES ENTIÈRES SOUSTRACTION BINAIRE

#### Soustraction binaire

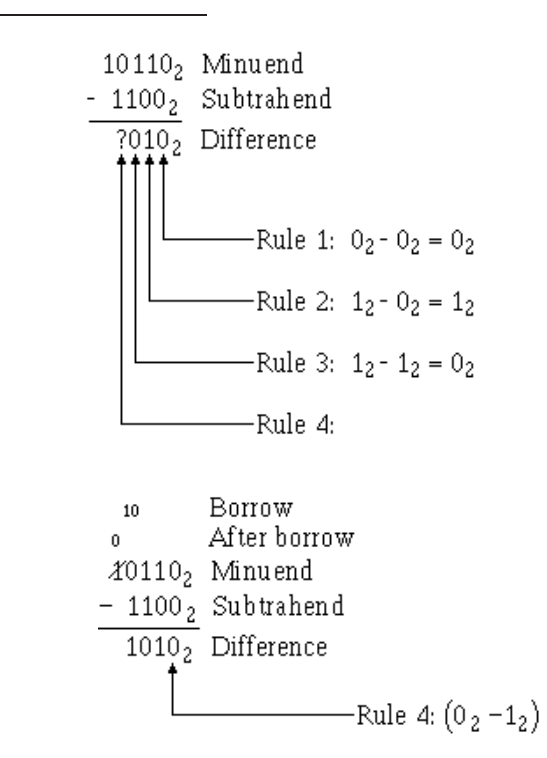

16

17

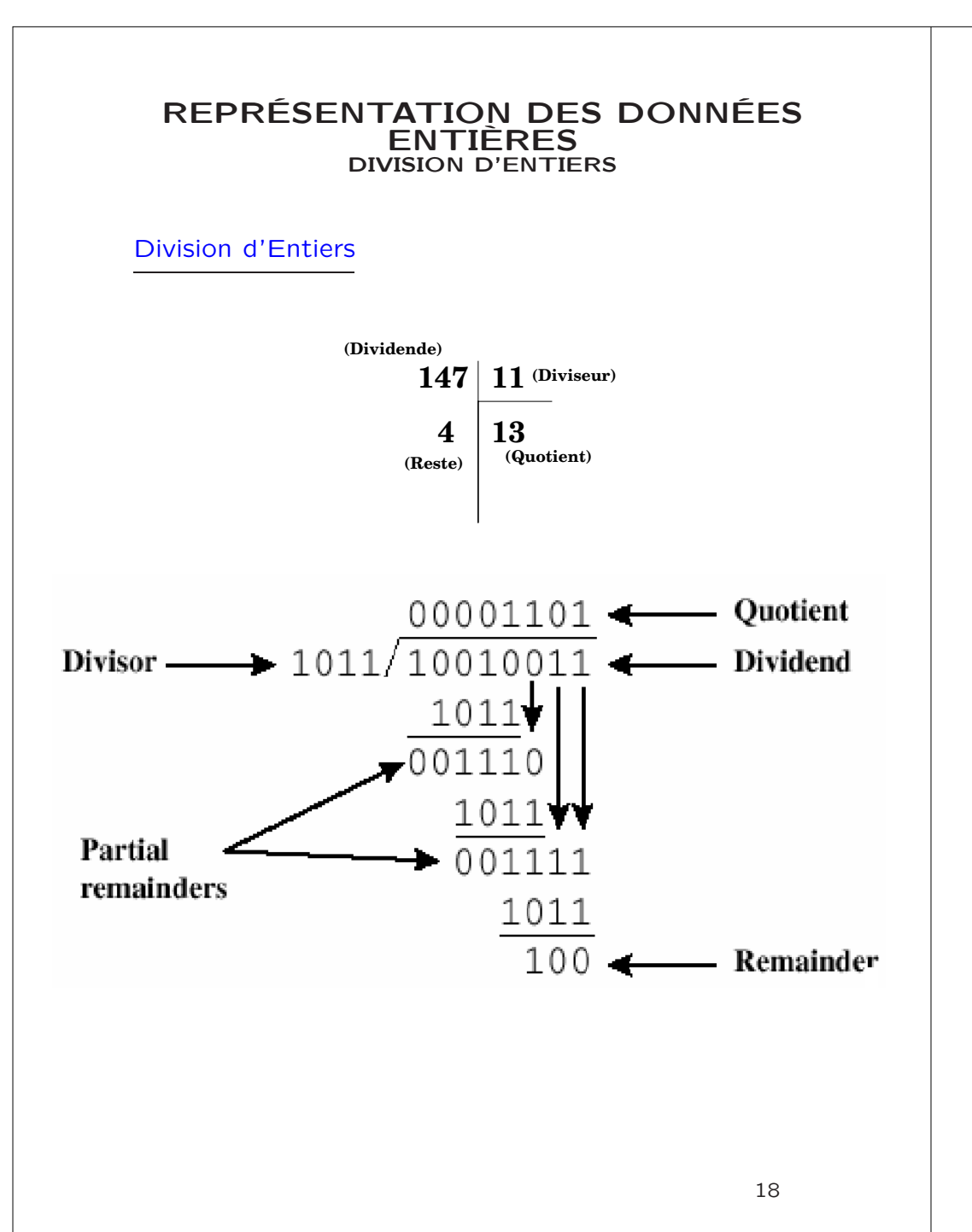